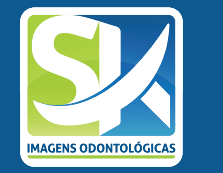

**COMO REDEFINIR OU CRIAR A SENHA DO IDOC**

## **WWW.SKRADIOLOGIA.COM.BR/CONSULTAR-EXAMES**

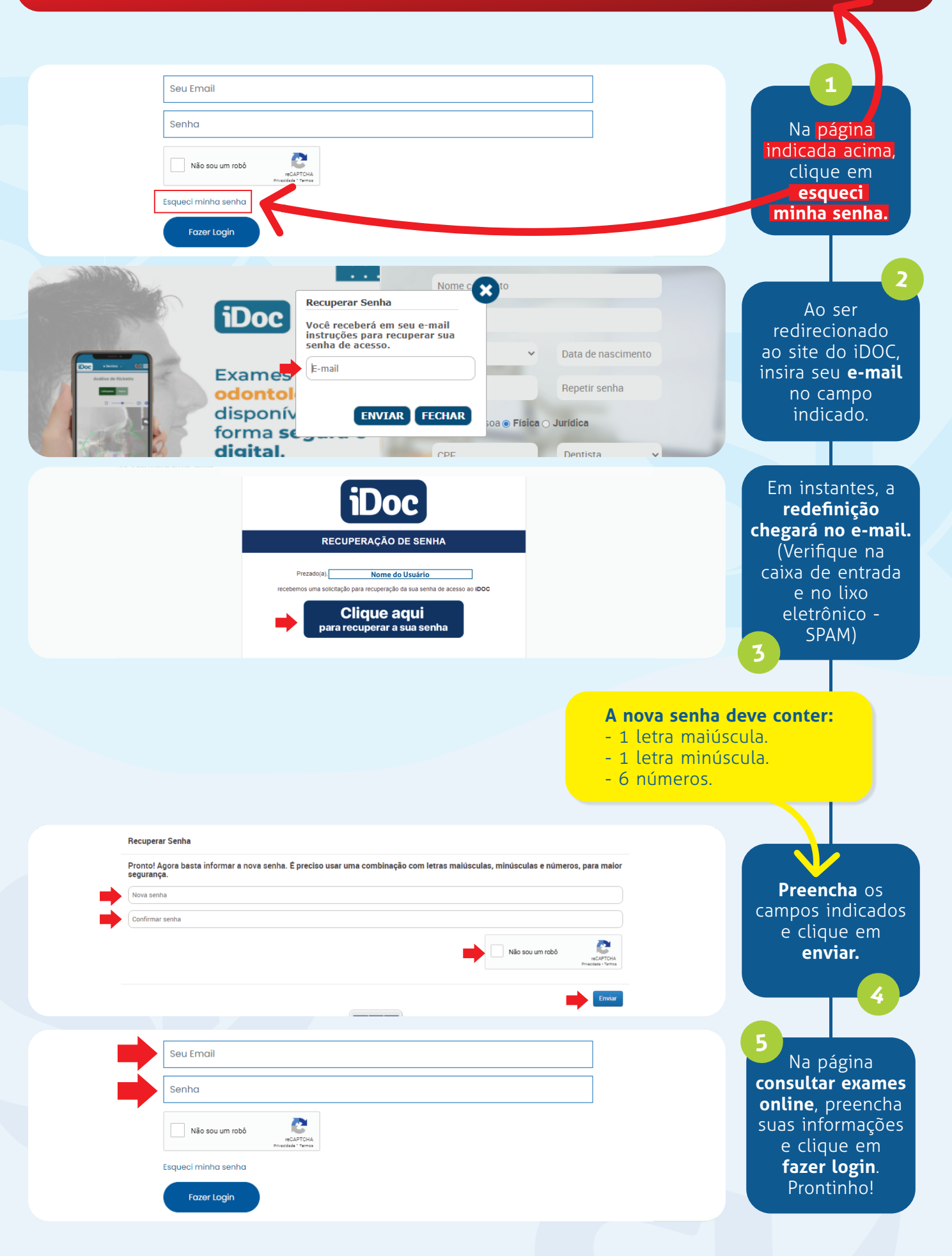

## **ESCOLHA OS EXAMES ONLINE!**

Descubra todas as vantagens e facilidades que podem lhe oferecer!

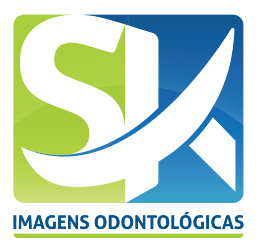